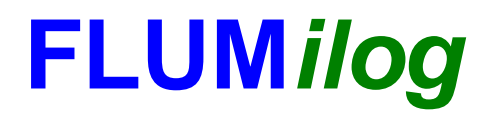

**Interface graphique v.5.5.0.0 Outil de calculV5.52**

# **Flux Thermiques Détermination des distances d'effets**

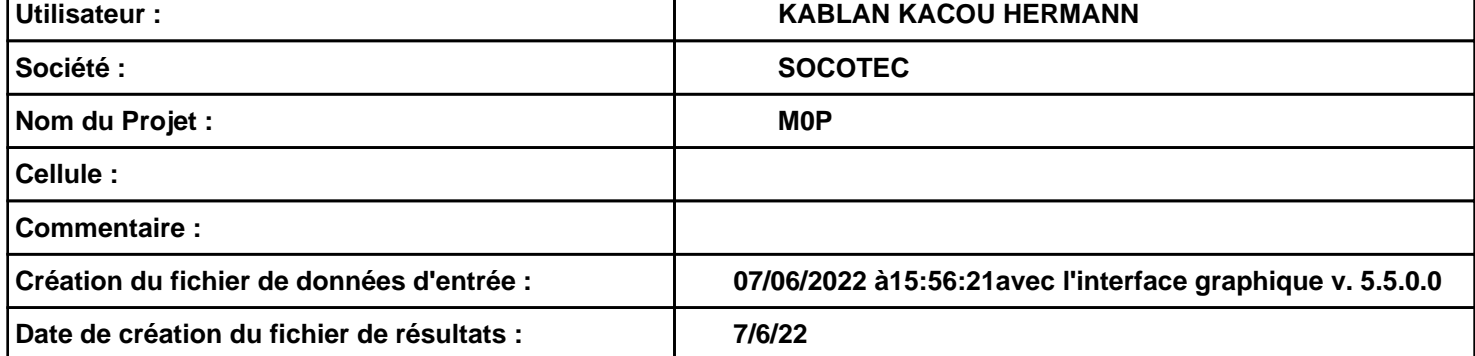

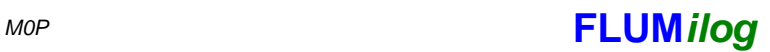

# **I. DONNEES D'ENTREE :**

#### **Donnée Cible**

**Hauteur de la cible : 1,8 m** 

#### **Géométrie Cellule1**

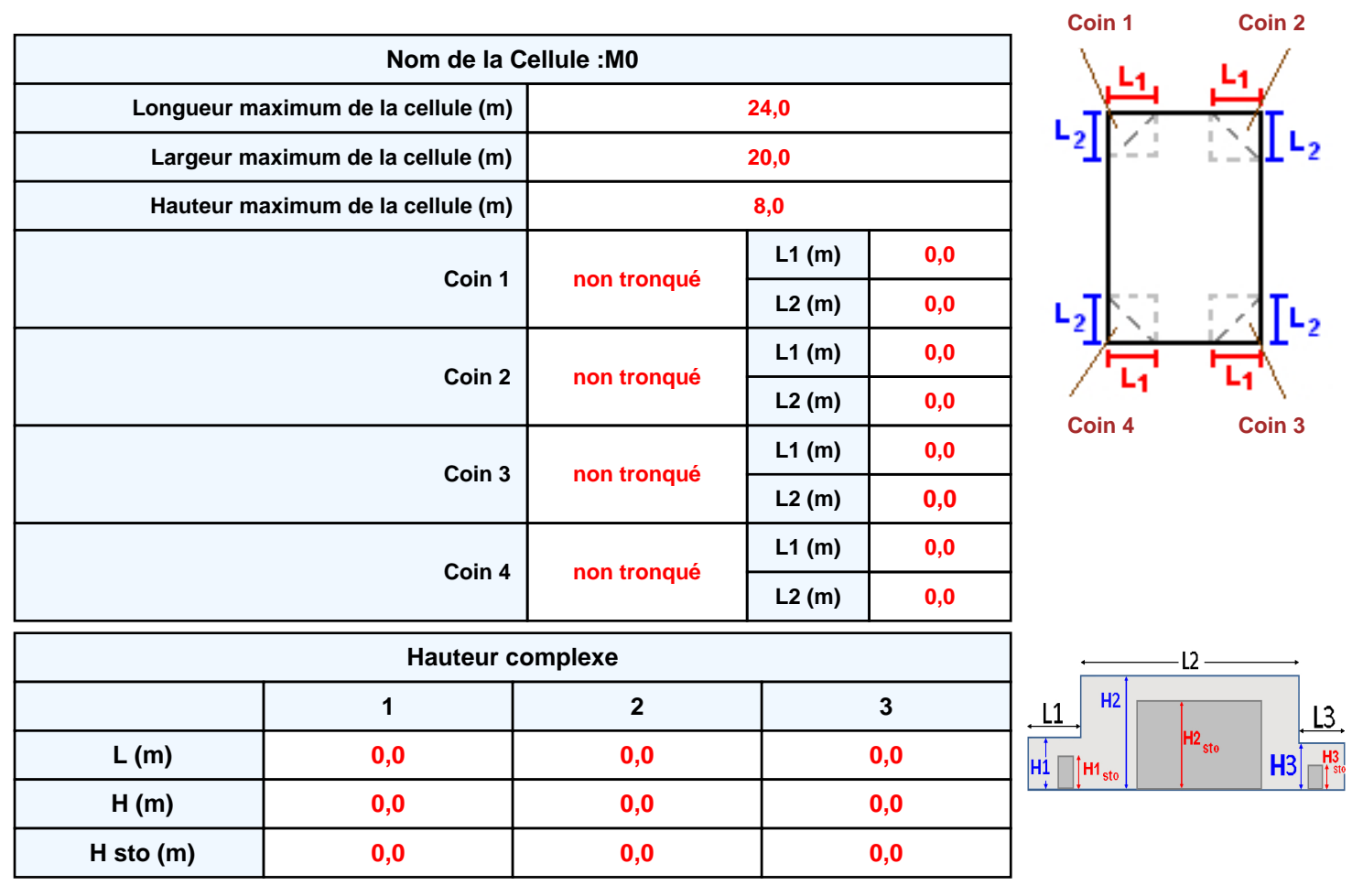

#### **Toiture**

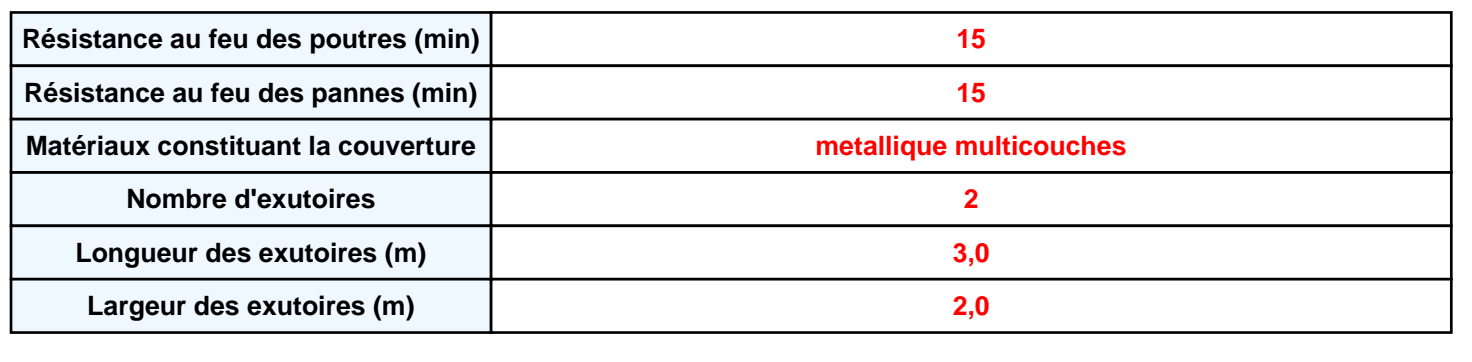

*M0P* **FLUM***ilog*

**Paroi P1 Paroi P2 Paroi P3 Paroi P4**

**Monocomposante Poteau Acier 0 0,0 0,0**

**Parois de la cellule : M0**

P4

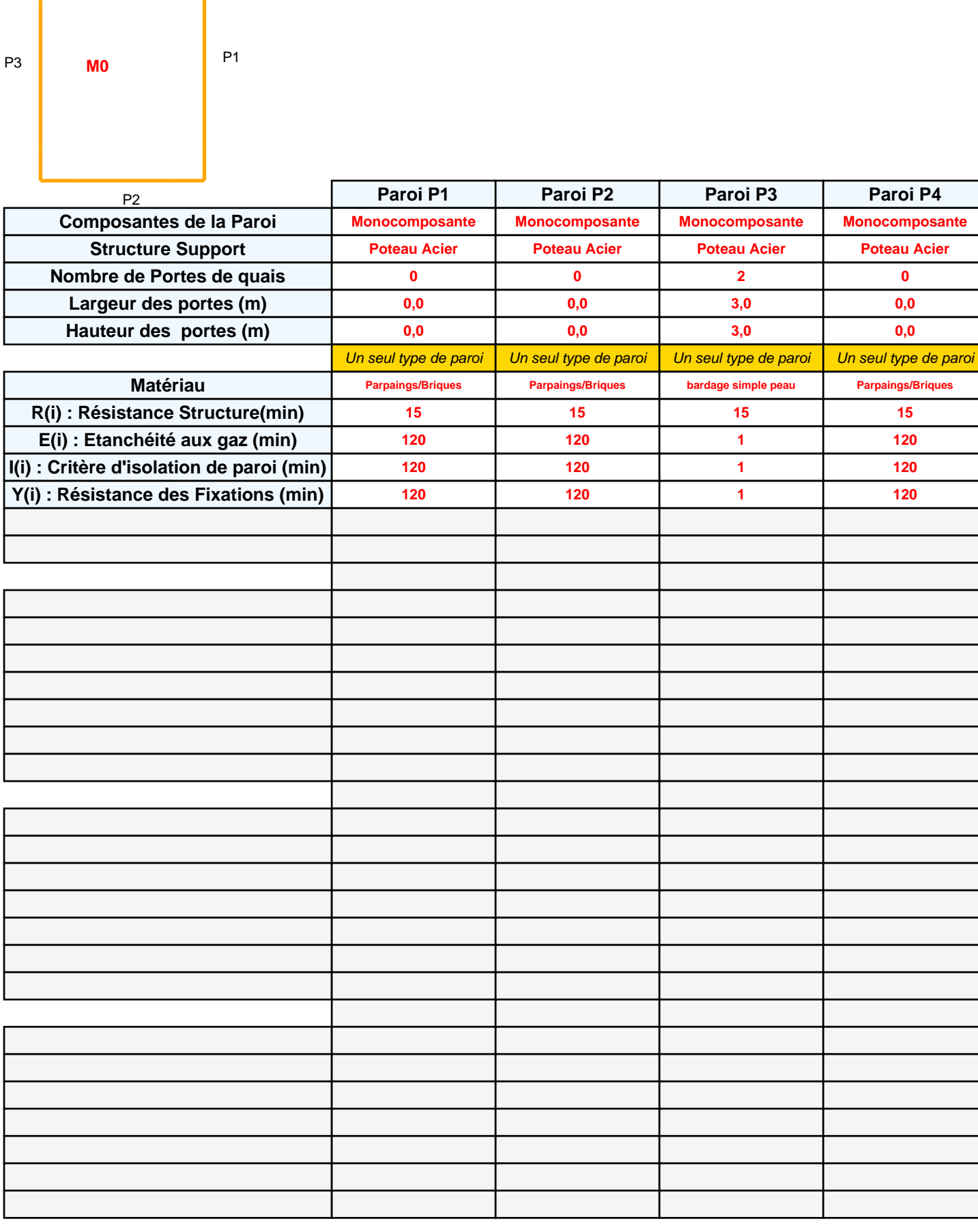

 $\overline{1}$ 

### *M0P* **FLUM***ilog*

#### **Stockage de la cellule : M0**

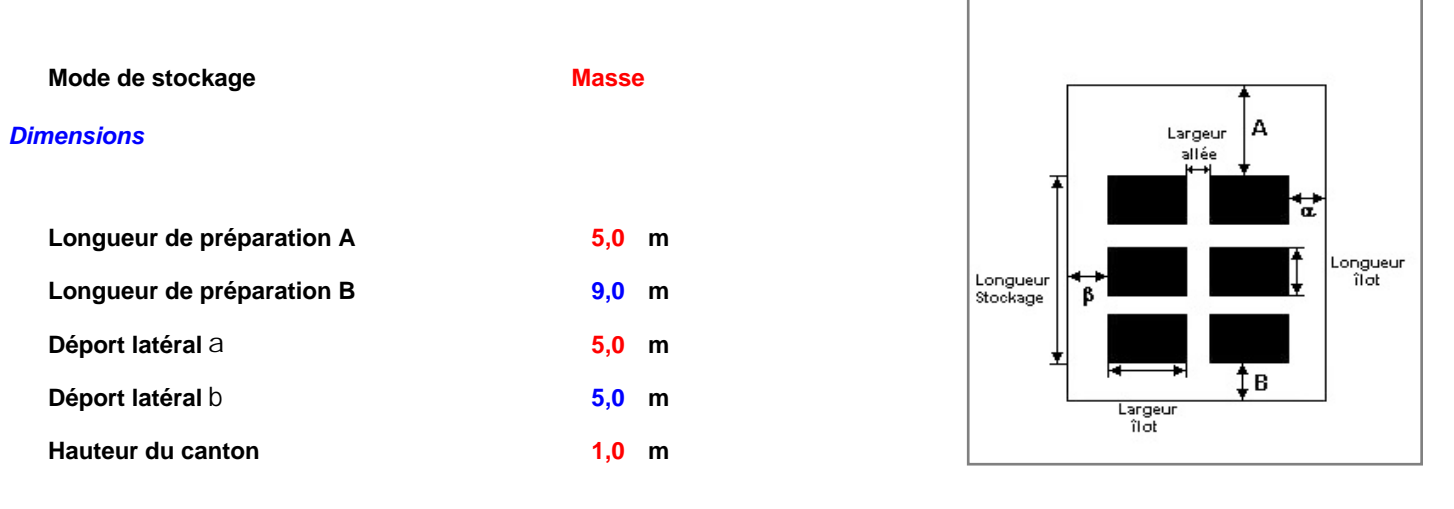

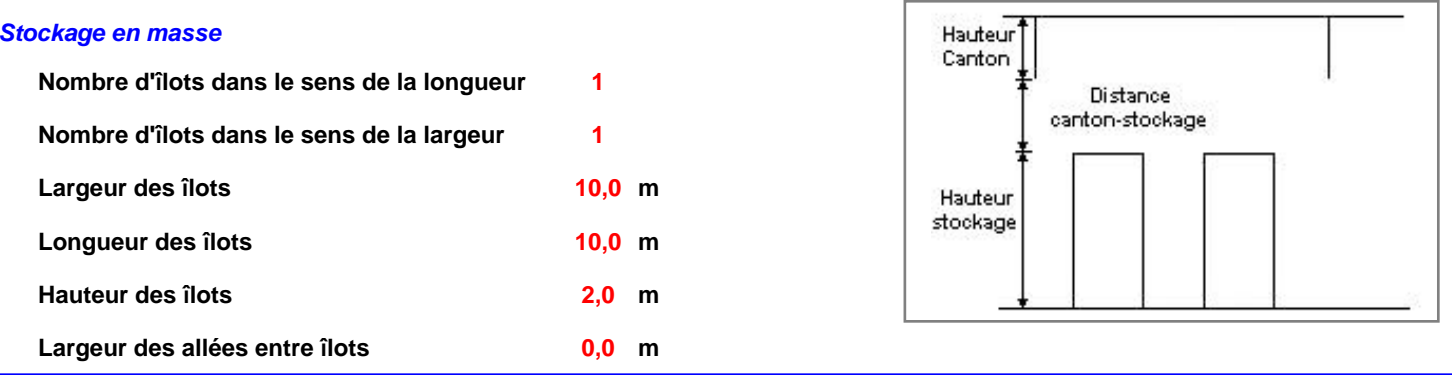

#### **Palette type de la cellule M0**

#### *Dimensions Palette*

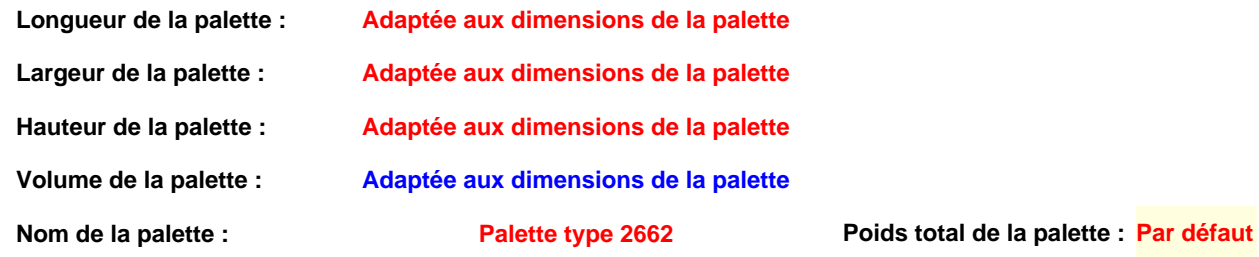

#### *Composition de la Palette (Masse en kg)*

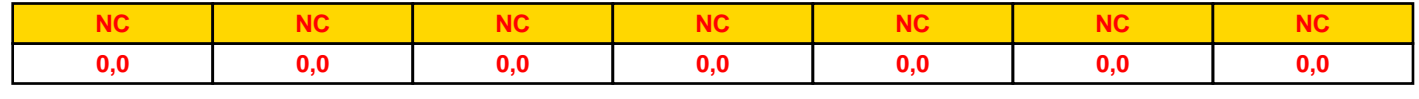

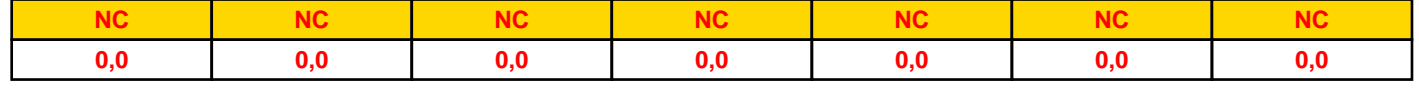

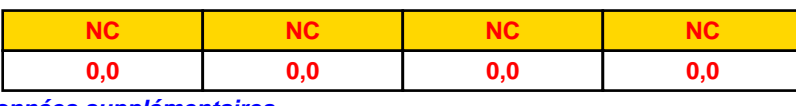

#### *Données supplémentaires*

**Durée de combustion de la palette : Puissance dégagée par la palette :**

**Adaptée aux dimensions de la palette**

**45,0 min**

**Rappel : les dimensions standards d'une Palette type 2662 sont de 1,2 m \* 0,8 m x 1,5 m, sa puissance est de 1875,0 kW**

**Merlons**

# **1 Vue du dessus 2** <u> Emmontonomonionomonis</u> **(X1;Y1) (X2;Y2)**

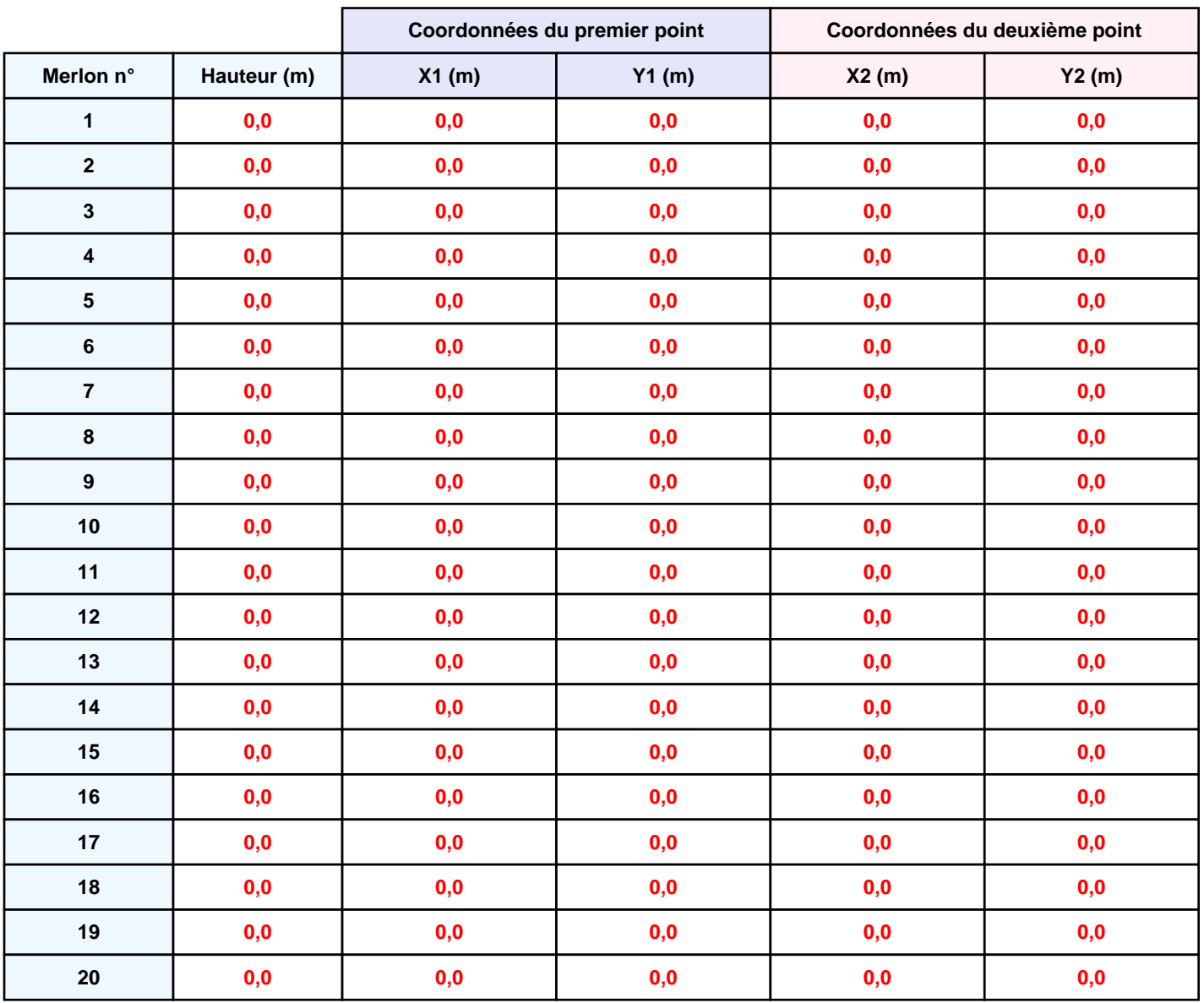

## **II. RESULTATS :**

**Départ de l'incendie dans la cellule : M0**

**Durée de l'incendie dans la cellule : M0 52,0 min**

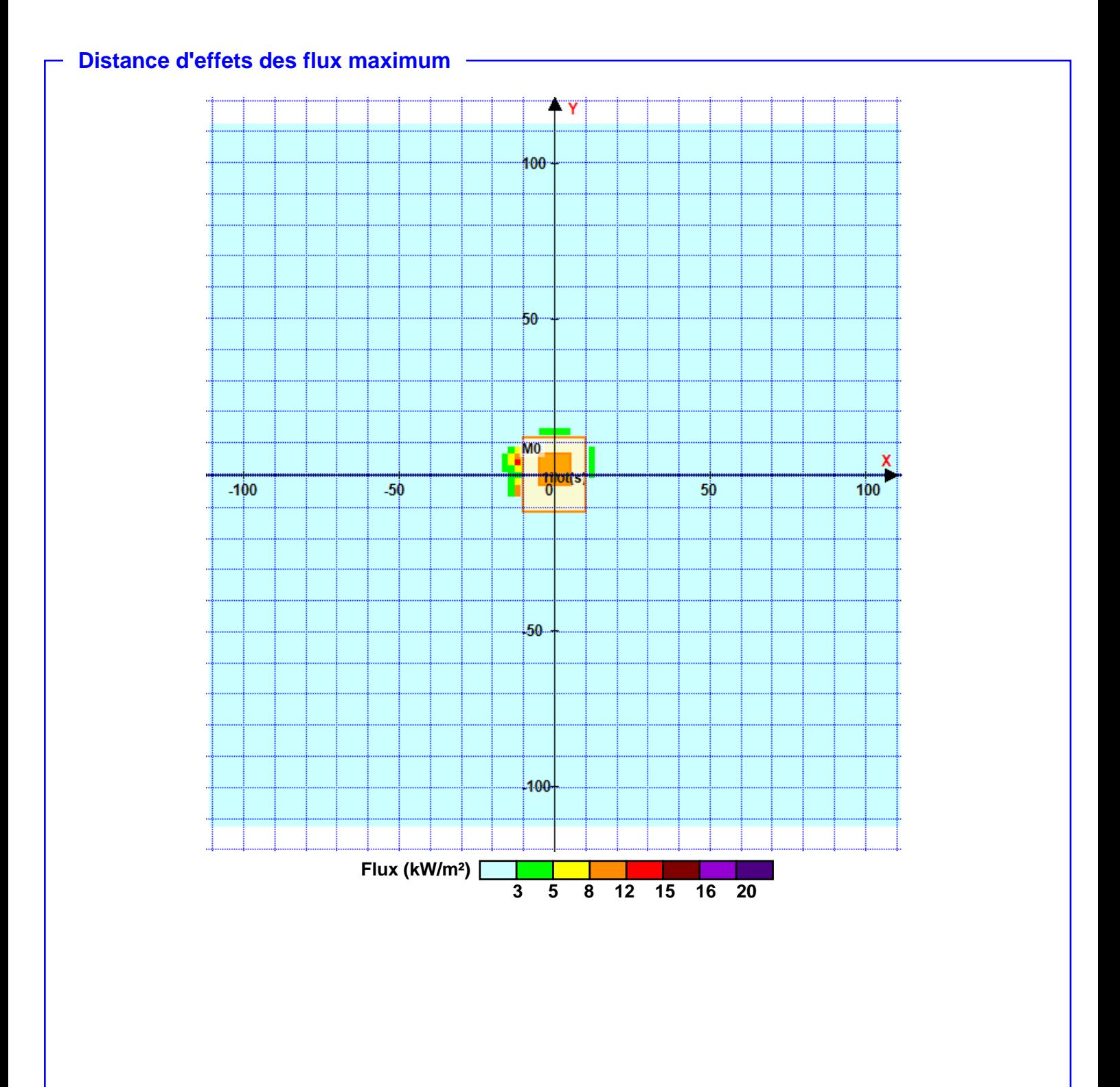

**Pour information : Dans l'environnement proche de la flamme,le transfert convectif de chaleur ne peut être négligé. Il est donc préconisé pour de faibles distances d'effets comprises entre 1 et 5 m de retenir une distance d'effets de 5 m et pour celles comprises entre 6 m et 10 m de retenir 10 m.**